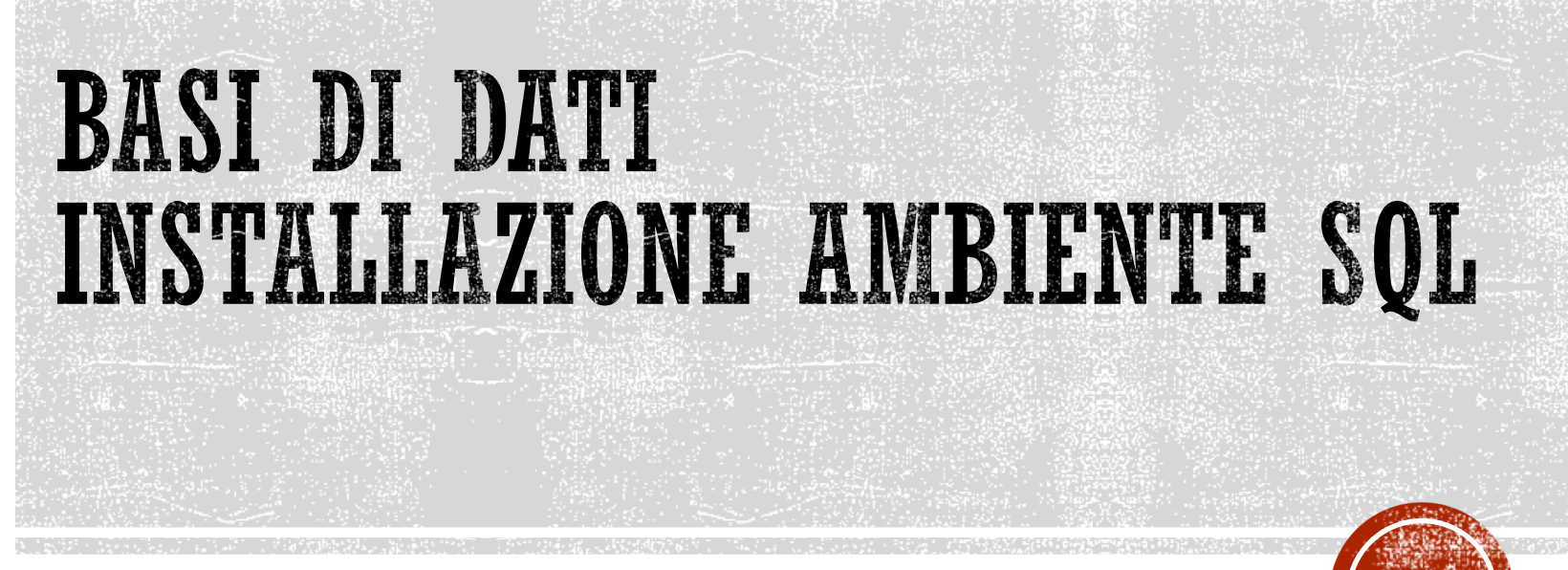

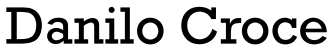

2021

### OUTLINE

- § Environment
	- § Instructions to install the SQL server
- § Implementation of the model: MariaDB (MySQL)

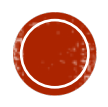

# ACCESSING A DATABASE: A CLIENT/SERVER SCHEMA

- § Modern SQL systems can be accesses mainly according to a client/server schema
	- § Databases are located at server side => The SQL Server
	- $\bullet$  Our applications access to data by connecting to the server  $\Rightarrow$  The client
		- § In simple scenarios (our case) the Client and Server are running on the same machine (e.g., our laptop)

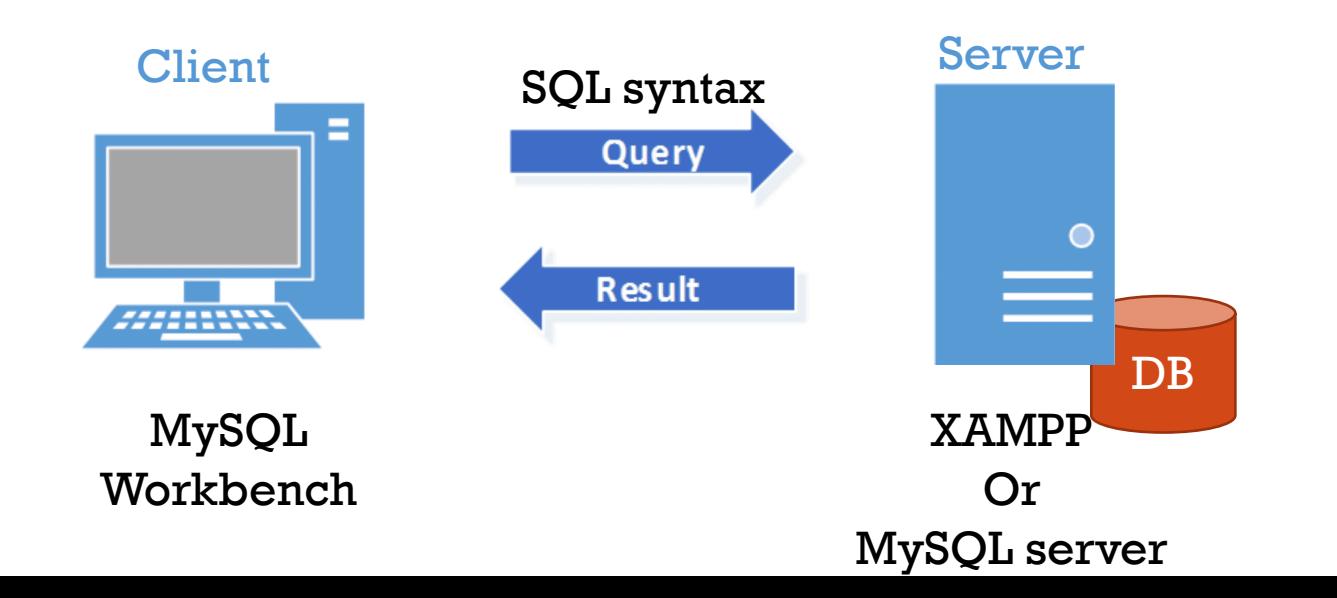

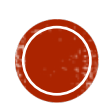

## ENVIRONMENT: XAMPP

- § XAMPP is the most popular PHP development environment
- § "XAMPP is a completely free, easy to install Apache distribution containing MariaDB, PHP, and Perl. The XAMPP open source package has been set up to be incredibly easy to install and to use."

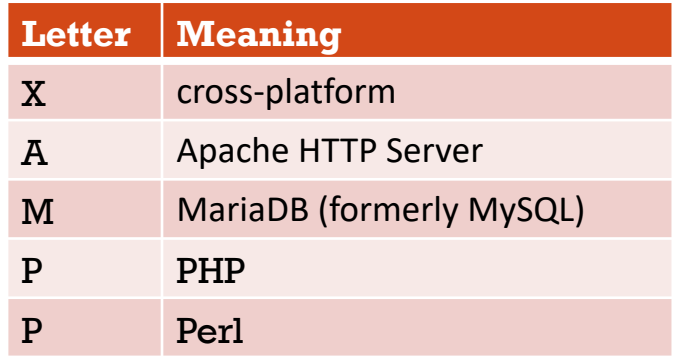

<https://www.apachefriends.org/>

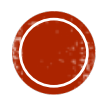

## ENVIRONMENT: XAMPP

- § Download page:
- § <https://www.apachefriends.org/download.html>

#### **Download**

XAMPP is an easy to install Apache distribution containing MariaDB, PHP, and Perl. Just download and start the installer. It's that easy.

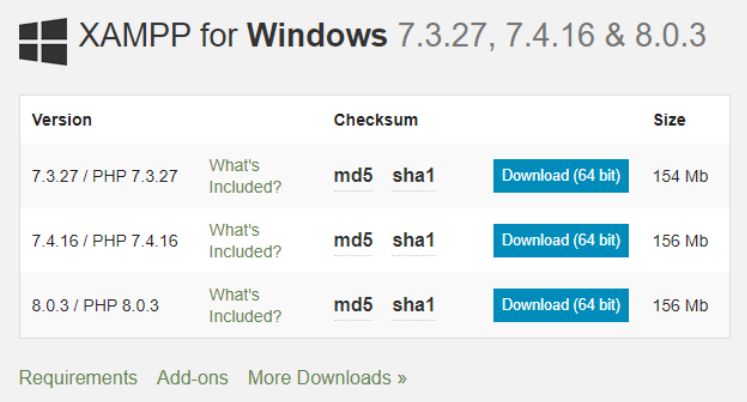

Windows XP or 2003 are not supported. You can download a compatible version of XAMPP for these platforms here.

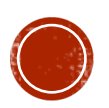

### ENVIRONMENT: PERMISSIONS

- § **MySQL 8.0 Reference Manual:** [Administration-Related Issues](https://dev.mysql.com/doc/refman/8.0/en/administration-issues.html)
- § **B.3.3.2 How to Reset the Root Password**
- § [https://dev.mysql.com/doc/refman/8.0/en/resetting](https://dev.mysql.com/doc/refman/8.0/en/resetting-permissions.html)permissions.html

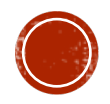

# ENVIRONMENT: MYSQL WORKBENCH

**MySQL Workbench** - unified visual tool for:

- data modeling
- § SQL development
- § database administration tools

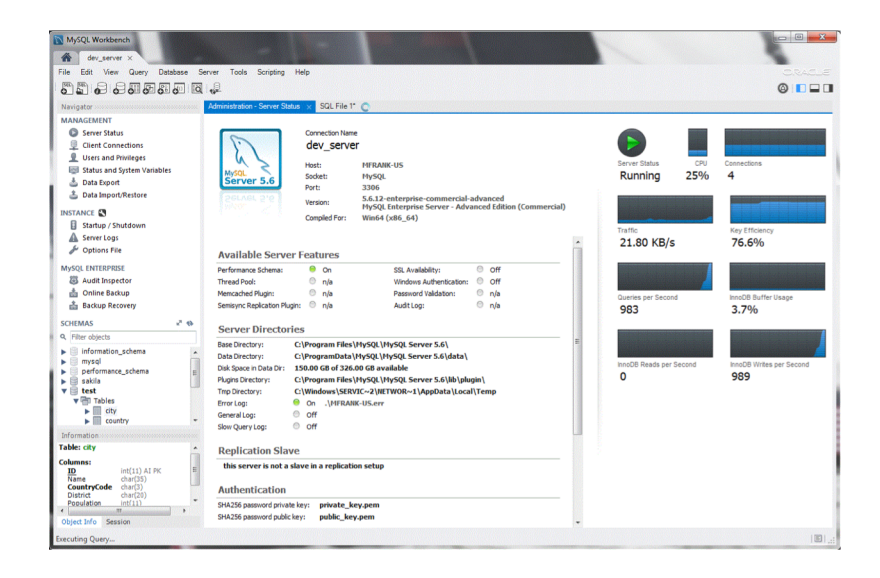

<https://www.mysql.com/products/workbench/>

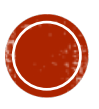

## ENVIRONMENT: MYSQL WORKBENCH

- § Download page:
- § <https://dev.mysql.com/downloads/workbench/>

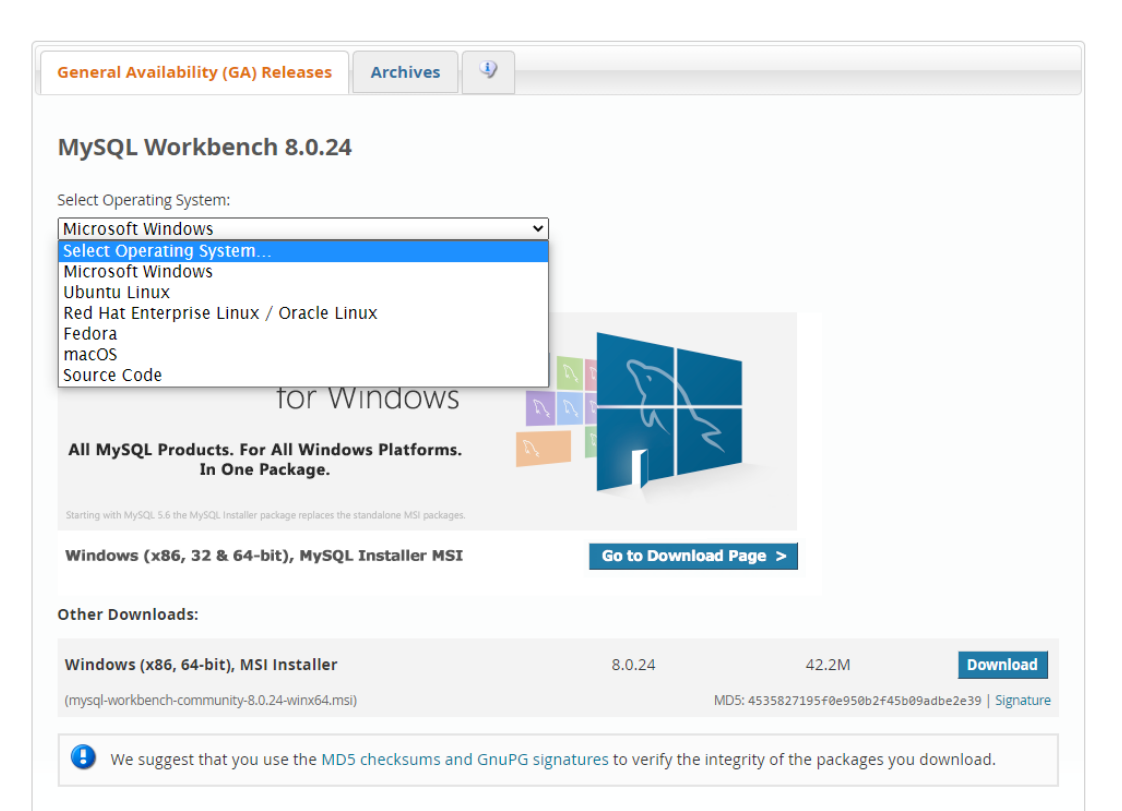

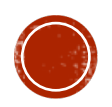

#### ENVIRONMENT: MYSQL WORKBENCH

#### User accounts and Permissions

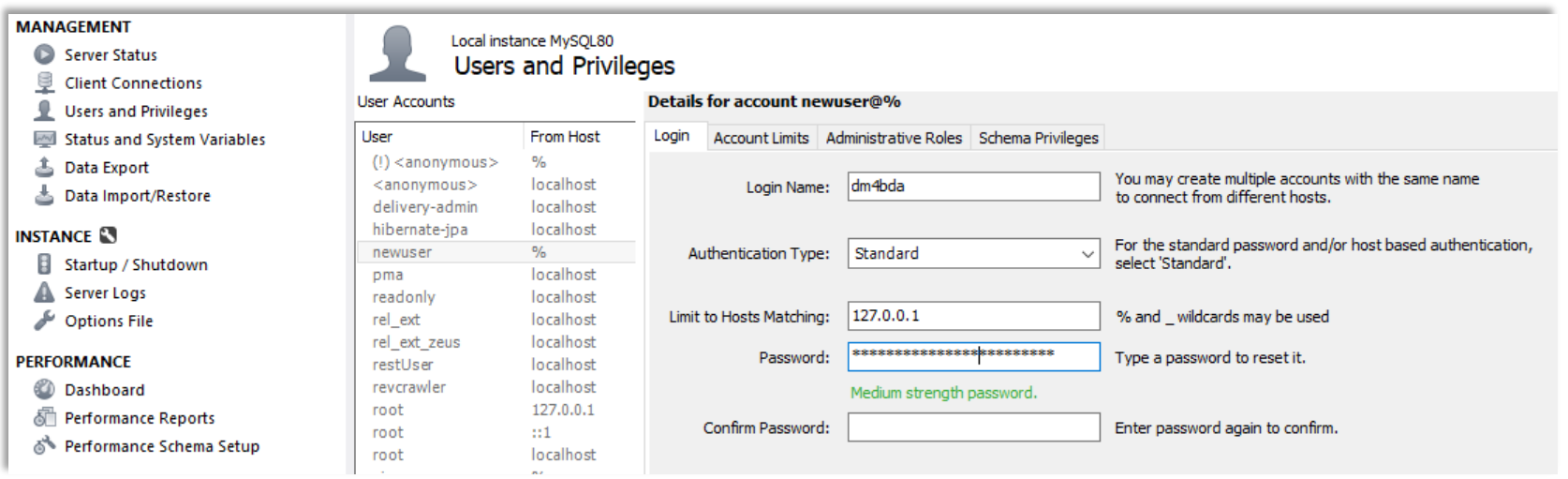

CREATE USER `dm4bda-read`@'%' IDENTIFIED BY "4AG8@D@JX\_EAht#L"; GRANT SELECT ON `dm4bda-musicians`.\* TO ' dm4bda-read'@'%';

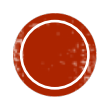